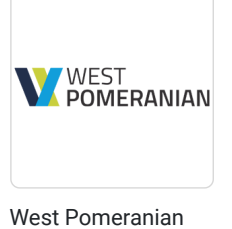

Tomasz Krysiak

\*\*\*\*\*

Kurs JavaScript dla początkujących i średniozaawansowanych wraz z egzaminem JSE (Entry level)

Numer usługi 2024/04/25/145365/2135008

 zdalna w czasie rzeczywistym Usługa szkoleniowa 70 h 10.02.2025 do 24.03.2025

11 200,00 PLN brutto

11 200,00 PLN netto 160,00 PLN brutto/h 160,00 PLN netto/h

# Informacje podstawowe

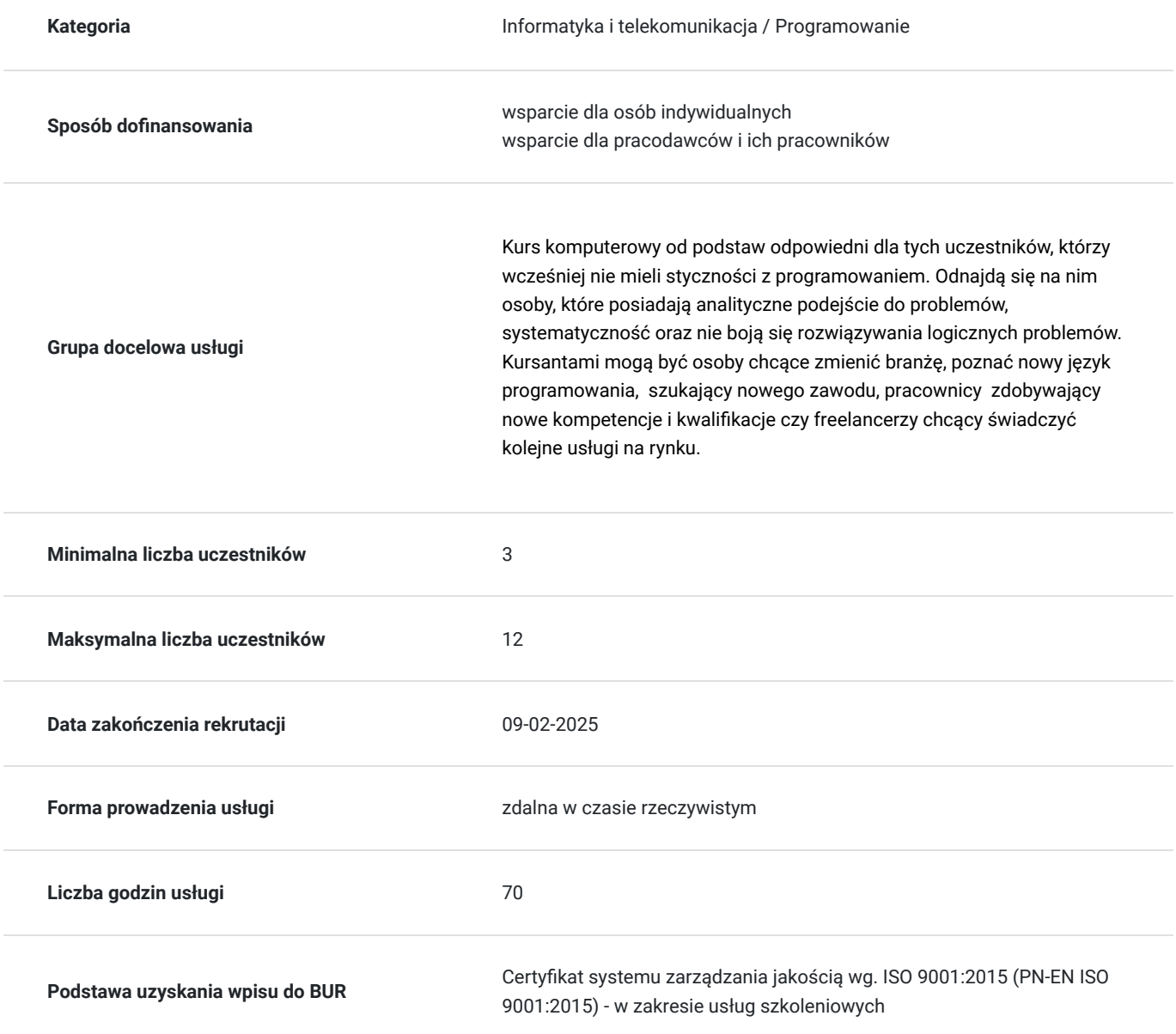

### Cel

**Cel edukacyjny**

### **Efekty uczenia się oraz kryteria weryfikacji ich osiągnięcia i Metody walidacji**

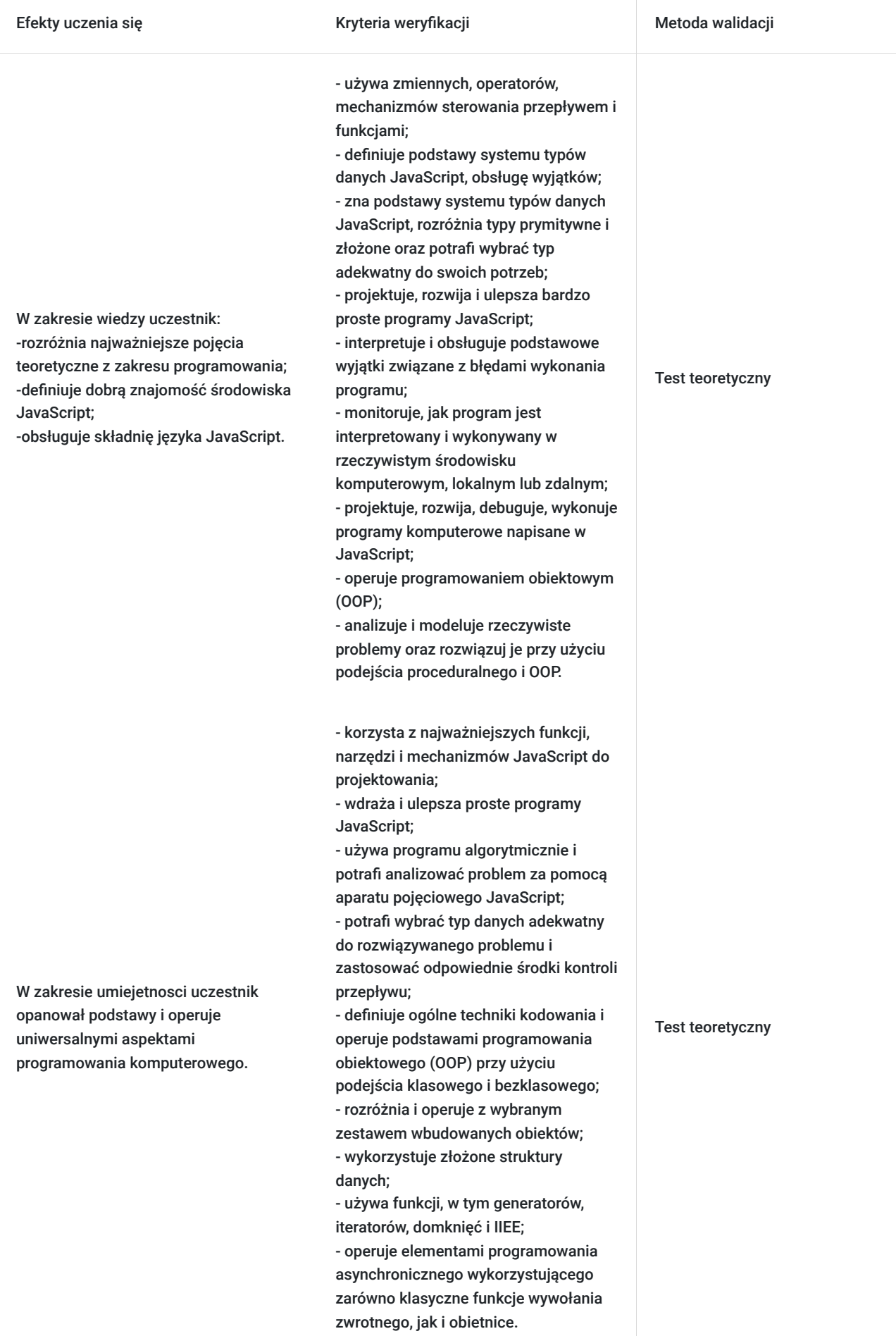

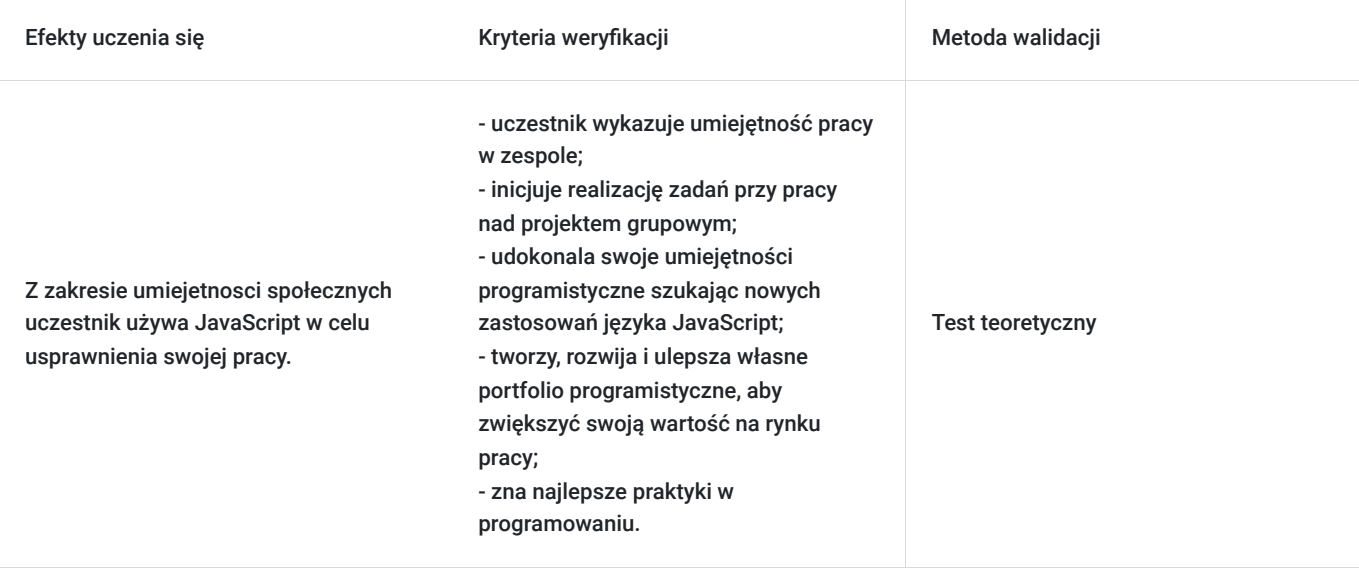

# Kwalifikacje

### **Inne kwalifikacje**

#### **Uznane kwalifikacje**

Pytanie 5. Czy dokument jest certyfikatem, dla którego wypracowano system walidacji i certyfikowania efektów uczenia się na poziomie międzynarodowym?

Tak, egzamin zdawany zgodnie ze standardami JavaScript Institute

#### **Informacje**

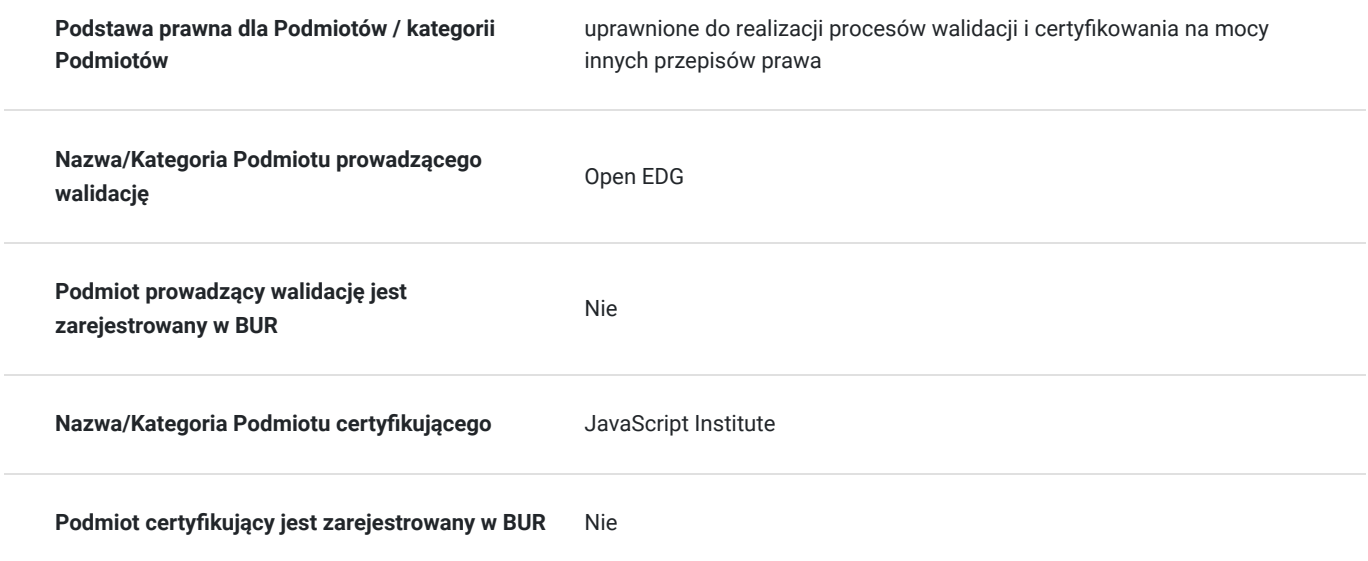

## Program

Kurs prowadzony od podstaw języka JavaScript skierowany do tych uczestników, którzy wcześniej nie mieli styczności z programowaniem.

Szkolenie jest prowadzone zdalnie, w grupach minimum 3 osobowych, każdy z uczestników ma swoje własne stanowisko komputerowe z dostępem do Internetu i możliwością samodzielnego kodowania i pisania programów.

Realizator dostarcza uczestnikom:

- środowisko instalacyjne JavaScript
- dostęp do platformy MS Teams
- dostęp do komunikatora Slack
- dostęp do kompilatora języka JavaScript

Usługa prowadzona jest w trybie 70 godzin dydaktycznych, jeśli są zaplanowane przerwy to wliczają się do czasu szkolenia.

Kurs kończy się kwalifikacją, egzaminem zewnętrzym, ta walidacja jest przeprowadzona zgodnie ze standardami międzynarodowymi, czyli przez firmę Open EDG.

Uczestnik będzie zdawał egzamin przez dedykowaną do tego platformę egzaminacyjną Edube.

Szkolenie jest prowadzone za pomocą wykładu, ćwiczeń, zajęcia teoretyczne dostarczają podstaw języka a praktyczne skupiają się na umiejętności samodzielnego programowania.

Moduł 1 Wprowadzenie do JavaScript i programowania komputerowego

W tym module:

- zrozumiesz podstawowe pojęcia programistyczne, takie jak: interpretacja i interpreter, kompilacja i kompilator, programowanie po stronie klienta a programowanie po stronie serwera;
- będziesz mieć podstawową wiedzę na temat konfigurowania i korzystania z podstawowego środowiska programistycznego (online lub lokalnie)
- zdobędziesz umiejętności pozwalające na uruchomienie pierwszego programu JavaScript po stronie klienta (zarówno jako elementu osadzonego w stronie HTML, jak i bezpośrednio w konsoli przeglądarki).

Moduł 2: Zmienne, typy danych, rzutowanie typów i komentarze

W tym module:

- będziesz posiadać wiedzę i umiejętności pracy ze zmiennymi, tj. nazywania, deklarowania, inicjowania i modyfikowania ich wartości;
- zrozumiesz pojęcia takie jak zakres, bloki kodu, shadowing, hoisting;
- poznasz podstawowe właściwości typów danych pierwotnych, takich jak boolean, number, bigint, undefined, null i umieć z nich korzystać;
- poznasz podstawowe właściwości prymitywnego typu danych string, w tym literały łańcuchowe pojedyncze lub podwójne cudzysłowy, znak ucieczki, interpolacja łańcucha, podstawowe właściwości i metody;
- poznasz podstawowe właściwości złożonych typów danych typu Array i Object (traktowanych jako rekord) i umieć je wykorzystać w praktyce.

Moduł 3 Operatorzy i interakcja użytkownika

W tym module nauczysz się:

- wiedzieć, czym są operatory i jak je klasyfikujemy
- umieć stosować w praktyce operatory przypisania, arytmetyczne, logiczne i porównania;
- rozumieć działanie operatora warunkowego oraz operatory typeof, instanceof i delete;
- rozumieć, czym jest pierwszeństwo i asocjatywność operatorów podstawowych oraz umieć na to wpływać za pomocą grupowania nawiasów;
- być w stanie przeprowadzić podstawową dwukierunkową komunikację z użytkownikiem programu za pomocą okien dialogowych alertów, potwierdzeń i monitów.

Moduł 4 Przepływ sterowania – wykonywanie warunkowe i pętle W tym module będziesz potrafił:

- umieć wymusić warunkowe wykonanie grupy instrukcji (podejmować decyzje i rozgałęziać przepływ) za pomocą poleceń if-else i switch;
- być w stanie zmusić grupę instrukcji do powtarzania się w pętli za pomocą poleceń for, while i do-while, używając zarówno zależnych, jak i niezależnych warunków liczby iteracji;
- rozumieć i umieć stosować instrukcje break i continue specyficzne dla pętli;
- być w stanie użyć instrukcii for-in do iteracii po właściwościach obiektu:
- być w stanie użyć instrukcji for-of do przeglądania elementów tablicy.

#### Moduł 5 Funkcje

W tym module będziesz potrafił:

- umieć deklarować i wywoływać funkcje;
- wiedzieć, jak przekazać argumenty wywołania funkcji i zwrócić z niej wynik jej działania;
- zrozumieć pojęcie zmiennej lokalnej i efekt cieniowania zmiennych o tych samych nazwach w ramach funkcji;
- wiedzieć, że funkcja w JS jest członkiem pierwszej klasy i umieć to wykorzystać, deklarując funkcje za pomocą wyrażenia funkcji i przekazując funkcje jako argumenty do wywołań innych funkcji;
- rozumieć pojęcie rekurencji w kontekście funkcji i umieć z jego wykorzystaniem rozwiązywać proste problemy programistyczne;
- mieć podstawową wiedzę na temat funkcji wywołania zwrotnego i być w stanie używać jej asynchronicznie w połączeniu z metodami setTimeout i setInterval;
- mieć jasne zrozumienie notacji funkcji strzałkowej i być w stanie pisać funkcje alternatywnie jako zwykłą deklarację, wyrażenie funkcyjne i funkcję strzałkową.

Moduł 6 Błędy, wyjątki, debugowanie i rozwiązywanie problemów W tym module będziesz potrafił:

- rozumieć różnice między błędami składniowymi, semantycznymi i logicznymi;
- rozumieć pojęcie wyjątku i rozróżnić podstawowe wyjątki generowane przez JS w przypadku wystąpienia błędu: SyntaxError, ReferenceError, TypeError, RangeError;
- mieć możliwość obsługi wyjątków za pomocą instrukcji try-catch-finally;
- być w stanie generować własne wyjątki za pomocą instrukcji throw;
- posiadać umiejętności wykorzystania debuggera do podstawowej analizy własnego kodu, w tym: wykonywania krok po kroku, przeglądania i modyfikowania zmiennych oraz mierzenia czasu wykonania kodu.
- Moduł 7 Obiekty i podejscie klasowe
- Obiekty bezklasowe
- Zajęcia i podejście klasowe
- Obiekty wbudowane
- Zaawansowane funkcje

## Harmonogram

Liczba przedmiotów/zajęć: 0

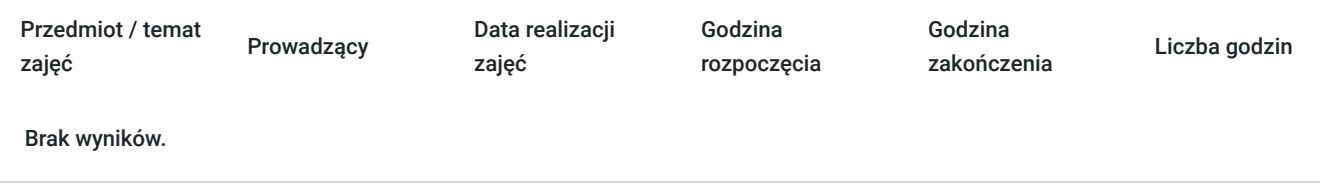

## Cennik

#### **Cennik**

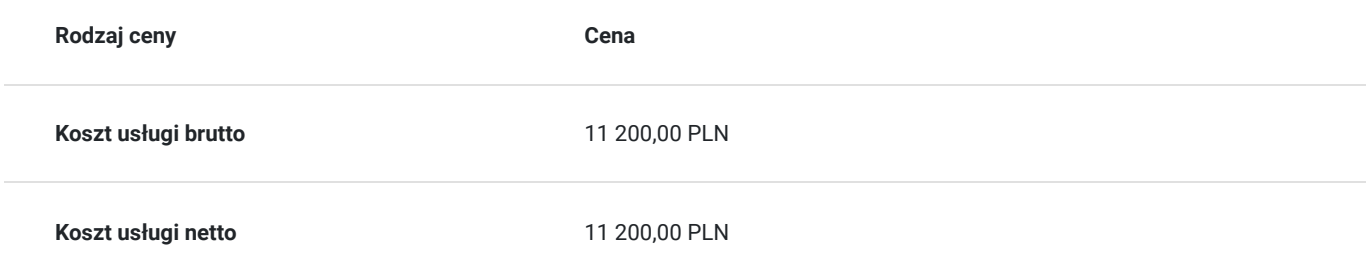

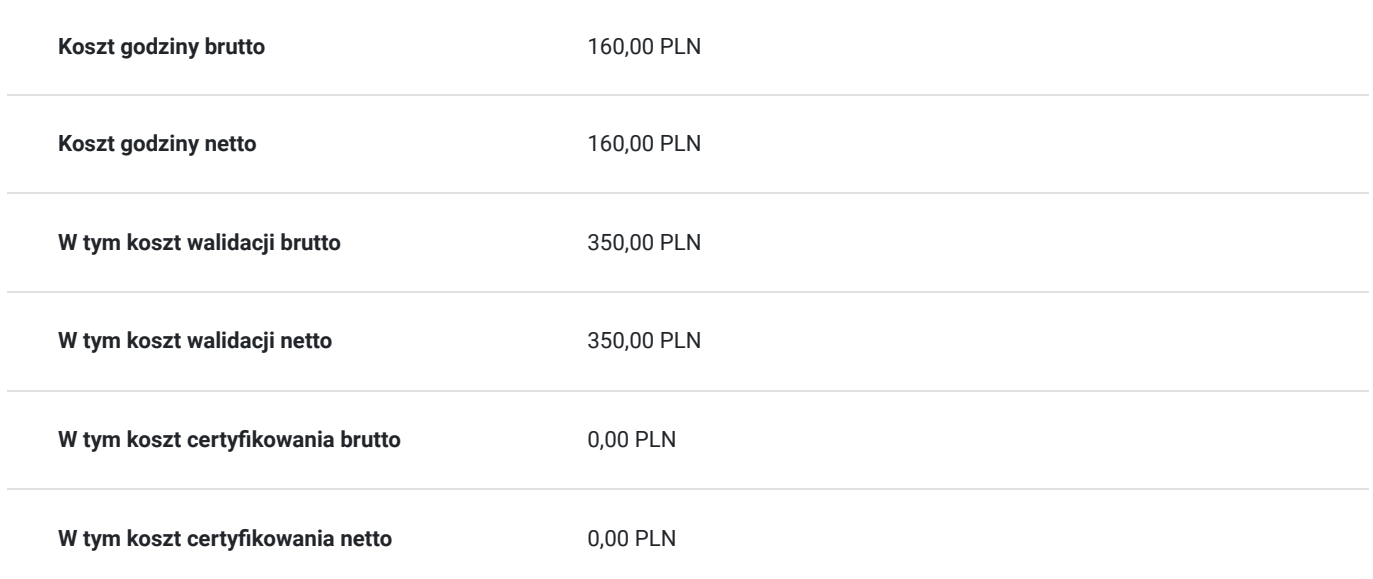

# Prowadzący

Liczba prowadzących: 1

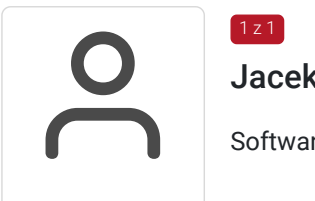

Jacek Szydłowski

Software developer: 11 lat

# Informacje dodatkowe

1 z 1

### **Informacje o materiałach dla uczestników usługi**

Uczestnik szkolenia otrzymuje autoryzowane materiały JSE - Certified Entry-Level JavaScript Programmer w postaci e-learningu do modułów, dostępu do testów, laboratoriów. Materiał jak i certyfikat jest w języku angielskim, natomiast kurs jest realizowany przez doświadczonego prowadzącego w języku polskim, na żywo. Uczestnicy po zakończeniu kursu nadal mają dostęp do materiałów.

Na koniec szkolenia, zgodnie z harmonogramem uczestnik podchodzi do egzaminu na certyfikat JSE.

### **Informacje dodatkowe**

**Interesuje Cię kurs w innych terminach? Być może również jesteś zainteresowany innym zakresem szkoleniowym? – żaden problem! Zadzwoń do nas – przygotujemy kurs odpowiadający Twoim potrzebom. ZAPRASZAMY DO KONTAKTU TELEFONICZNEGO LUB MAILOWEGO.**

**Za 1 godzinę usługi szkoleniowej uznaje się godzinę dydaktyczną tj. (45 minut).**

**Szkolenie zwolnione z vat pod warunkiem finansowania minimum 70% ze środków publicznych.**

# Warunki techniczne

Dotyczy szkolenia zdalnego;

- usługa prowadzona za pośrednictwem technologii MS Teams
- minimalne wymagania sprzętowe, jakie musi spełniać komputer Uczestnika:
- system operacyjny: Windows 10 lub nowszy, MacOS lub Linux
- procesor Intel i5 lub AMD A10  $\bullet$
- $\bullet$ - minimum 8GB RAM
- 10 GB wolnego miejsca na dysku  $\bullet$
- $\bullet$ - kamera internetowa (laptop lub USB)
- słuchawki i mikrofon systemu: Windows, MacOS  $\bullet$
- $\bullet$ - zalecany drugi monitor
- minimalne wymagania dotyczące parametrów łącza sieciowego to prędkość połączenia co najmniej 10 Mbit/s
- niezbędne oprogramowanie umożliwiające Uczestnikom dostęp do prezentowanych treści i materiałów: instalacja aplikacji MS Teams oraz np. Slack (komunikator), każda przeglądarka internetowa.

## Kontakt

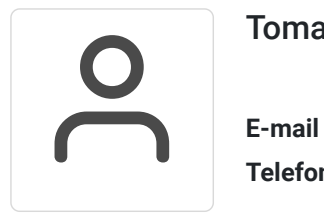

#### Tomasz Krysiak

**E-mail** biuro@westpomeranian.pl **Telefon** (+48) 535 858 656